#### **DICOM Converter Crack Keygen For (LifeTime)**

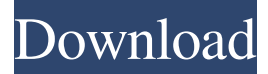

## **DICOM Converter Crack X64 [2022-Latest]**

DICOM to JPEG - DICOM Converter Crack For Windows is designed to convert DICOM files to the JPG format. It is designed to be a free and handy DICOM JPG converter that can convert DICOM files into JPG format for batch conversion. Convert and convert DICOM files between DICOM and other formats such as:JPG, PNG, TIFF, BMP. JPG, JPEG, PNG, TIFF and BMP format support. DICOM format is a DICOM standard that is the default standard for storing image information used by many medical imaging devices and has been adopted by ISO. The most commonly used DICOM format is the Digital Imaging and Communications in Medicine (DICOM) format which is used by most medical imaging devices and used to store image information from medical imaging devices such as CT, MRI, PET, US, MRA and so on. DICOM files are DICOM compressed image files which can be viewed on any DICOM capable medical imaging device. DICOM files support compression because the image data takes up a lot of space which means it needs to be compressed. DICOMConverter is designed to convert DICOM files to JPG. JPG is the most commonly used image format as it is a free format and is used to display images, create thumbnails, and to store images. DICOM files can be converted from the DICOM format to JPEG using the DICOMConverter utility. DICOMConverter supports batch conversion. This enables you to batch convert a number of files at the same time. DICOMConverter is the fastest DICOM JPEG converter available. DICOMConverter does not use many resources and so it is the best choice for converting DICOM files to JPG. DICOM to BMP Converter - DICOMConverter is designed to convert DICOM files to BMP. It is designed to be a free and handy DICOM BMP converter that can convert DICOM files into BMP format for batch conversion. Convert and convert DICOM files between DICOM and other formats such as:JPG, PNG, TIFF, BMP. BMP, JPEG, PNG, TIFF and RLE format support. DICOM format is a DICOM standard

#### **DICOM Converter Crack+ Latest**

KEYMACRO is a powerful, graphical, software program designed to manage your web logins and passwords from a keyboard. KEYMACRO provides a user friendly and straightforward software system for web logins and passwords management. KEYMACRO allows a user to create a list of web pages, and easy to remember passwords for quick access to that site. Once the user has registered a name and a password, they can create individual key macros. A key macro is simply a shortcut to a web page - a key macro can be either a web page, a file or a folder. Users can create shortcut key macros and assign a name to the shortcut. The user can then add a description and a default directory. It is a great tool for those who use passwords for multiple sites. KEYMACRO has a convenient tabbed interface, and can remember the passwords and login details for a list of sites and logins. KEYMACRO has a built in browser for opening the sites in question, and a key macro browser for displaying the shortcut key macros. KEYMACRO Features: - Manage logins and passwords for multiple web sites - Filter your list of sites based on name and site type - Store login and password information for web sites - Create a list of web site names and assign a name to each site - Create a list of web site names and assign a name to each site - Create an easy to remember password and store the password in the program - Filter your list of web sites based on name and site type - Drag and drop to change the order

of your sites - Easy to use graphical user interface - Filter your list of sites based on name - Create an easy to remember password - Create a list of web site names and assign a name to each site - Filter your list of sites based on name and site type - Access to the web sites using a web browser - Add a description to the login to remember it easier - Sort your site list and your login list - Add an image to the icon of the login and description of the login - To create a key macro: - A web page or folder -

Shortcut name of the login or password - Site name if site type is set to "sites" - Or a list of sites and passwords - Image icon - Description of the web page or folder - Define if the image is an icon or a picture - Name of the image - 1d6a3396d6

# **DICOM Converter Crack + Incl Product Key (Latest)**

Fantastic Conversion Tools! DICOM Conversion is a simple to use and easy-to-install DICOM image converter tool. It lets you convert DICOM images into different formats like JPG, TIFF, BMP, GIF, and PNG. Overview DICOM Conversion is a simple to use and easy-to-install DICOM image converter tool. It lets you convert DICOM images into different formats like JPG, TIFF, BMP, GIF, and PNG. There are tons of filters for editing images, an adjustable compression level, and a built-in exporter and importer. A Simple, Easy to Use, User-Friendly DICOM Converter The interface is clean, simple, and easy to use. It features a handy context menu with numerous options for image conversion, a file browser to load images, a tree view with easyto-access folders, a conversion panel for various settings, and an exporter and importer. Features • Batch Conversion • Bitmap, JPG, JFIF, BMP, GIF, PNG, DICOM, DICOM-RLE, TIFF, J2K & RLE Compression • JPEG, J2K, JPEG-LS, RLE & Deflate Compression • PNG, GIF, TIFF, BMP & RLE/JPEG Compression (Faster) • Windows 7 / Vista / XP / 2000 / 2003 • Designed for Windows 95/98/ME/2000/XP/2003 • Preview options • Copy to clipboard • Print images • Read and write config.ini • Select menu options • Conversion options • Load/Unload images • Preview images • Convert images • Copy images • Select Files (File Browser) • Read/Write config.ini • Set Image Settings • Compression • Split large images • Remove compression • Reorder images • Re-compress images • Convert to transparent color • Convert to greyscale • Flip Image • Crop Image • Transparency • Adjust Image Brightness • Adjust Image Contrast • Adjust Image Hue • Adjust Image Saturation • Adjust Image

## **What's New in the DICOM Converter?**

DICOM Converter is a straightforward piece of software designed to turn DICOM files (DCM and DICOM format) into JPEG, PNG, TIFF and BMP images. It features batch mode and image compression - a couple of simple tasks that can be set up by users of any skill level. The installation operation is rapid and automatically creates an entry in the Windows Explorer context menu for quickly converting files. In matter of UI, DICOM Converter sports a familiar window with two tabs dedicated to image conversion and compression, respectively. DICOM files can be added to the job list via the file browser, tree view or drag-and-drop support. Displayed information includes the source and output name and format, along with status for each entry. As previously mentioned, batch processing is possible, so you can convert multiple files at once to reduce overall task time. It is possible to point out the target format and directory (same as input or different), flip images if necessary, remove an item from the list or clear it entirely to start from scratch, as well as ask the tool to close the window when conversion finishes, and to keep it on top of other frames. DICOM image compression can be either enabled or disabled: JPEG, J2K, JPEG-LS, RLE or deflated mode. When it comes to program settings, you can remove the DICOM Converter shell extension from Windows Explorer. The app carries out conversion quickly while using low CPU and RAM, delivering quality images. There were no kind of issues throughout our evaluation, as DICOM Converter did no hang, crash or pop up error dialogs. Nevertheless, its simple feature set does not justify the high pricing. ... The DICOM Converter is a straightforward piece of software designed to turn DICOM files (DCM and DICOM format) into JPEG, PNG, TIFF and BMP images. It features batch mode and image compression - a couple of simple tasks that can be set up by users of any skill level. The installation operation is rapid and automatically creates an entry in the Windows Explorer context menu for quickly converting files. In matter of UI, DICOM Converter sports a familiar window with two tabs dedicated to image conversion and compression, respectively. DICOM files can be added to the job list via the file browser, tree view or drag-and-drop support. Displayed information includes the source and output name and format, along with status for each entry. As previously mentioned, batch processing is possible, so you can convert multiple files at once to reduce overall task time. It is possible to point out the target format and directory (same as input or different), flip images if necessary, remove an item from the list or clear it entirely to start from scratch, as well as ask the tool to close the window when conversion finishes,

# **System Requirements:**

Mac (OSX) Windows Minimum: OS: 10.11.5 or higher Processor: 2.4Ghz Intel or equivalent Memory: 1GB of RAM Graphics: NVIDIA GT540 DirectX: Version 9.0c Storage: 1GB available space Keyboard: USB keyboard Headset: Optional Installation Instructions: Download the LiteMappr installer from here:

[https://www.riseupstar.com/upload/files/2022/06/fhnjoWqqczmY64YfY345\\_07\\_a3c7fbf8f92687f0c3225cb19302c0db\\_file.pd](https://www.riseupstar.com/upload/files/2022/06/fhnjoWqqczmY64YfY345_07_a3c7fbf8f92687f0c3225cb19302c0db_file.pdf)

Related links:

[f](https://www.riseupstar.com/upload/files/2022/06/fhnjoWqqczmY64YfY345_07_a3c7fbf8f92687f0c3225cb19302c0db_file.pdf) https://community.tccwpg.com/upload/files/2022/06/CMOHrqW1QUQGE1xo9O5d\_07\_ce47c81a39e11214b5f7eac2af2e71d4 [\\_file.pdf](https://community.tccwpg.com/upload/files/2022/06/CMOHrqW1QUQGE1xo9Q5d_07_ce47c81a39e11214b5f7eac2af2e71d4_file.pdf) <https://gametimereviews.com/cubist-crack-download-for-pc/> <https://enjoyinglifetothefullest.com/wp-content/uploads/2022/06/annhiaw.pdf> <https://www.slaymammas.com/fetchboy-home-crack-free-for-pc-updated-2022/> <http://ursgift.com/?p=3940> <https://wavovtiringcon.wixsite.com/scufiselsal/post/e-paint-crack-full-product-key-win-mac-latest-2022> [https://plugaki.com/upload/files/2022/06/XWigvjjV3EoGt19zkwWg\\_07\\_08b538f54a55643d9486152e287fee95\\_file.pdf](https://plugaki.com/upload/files/2022/06/XWigvjjV3EoGt19zkwWg_07_08b538f54a55643d9486152e287fee95_file.pdf) <http://yogaapaia.it/wp-content/uploads/2022/06/MetroIRC.pdf> [https://goodshape.s3.amazonaws.com/upload/files/2022/06/ZYHemken8sHX8ADy8ZU3\\_07\\_95ec8ad0e9fb548fefb912e6d63c](https://goodshape.s3.amazonaws.com/upload/files/2022/06/ZYHemken8sHX8ADy8ZU3_07_95ec8ad0e9fb548fefb912e6d63c60ab_file.pdf) [60ab\\_file.pdf](https://goodshape.s3.amazonaws.com/upload/files/2022/06/ZYHemken8sHX8ADy8ZU3_07_95ec8ad0e9fb548fefb912e6d63c60ab_file.pdf) <https://romans12-2.org/soap-server-crack-download/> [https://360.com.ng/upload/files/2022/06/TyjBHslFfcnJLROGvlOp\\_07\\_a3c7fbf8f92687f0c3225cb19302c0db\\_file.pdf](https://360.com.ng/upload/files/2022/06/TyjBHslFfcnJLROGvlOp_07_a3c7fbf8f92687f0c3225cb19302c0db_file.pdf) <http://www.bankerogkontanter.no/wp-content/uploads/2022/06/xyloha.pdf> [https://secureservercdn.net/160.153.138.163/71l.ecb.myftpupload.com/wp](https://secureservercdn.net/160.153.138.163/71l.ecb.myftpupload.com/wp-content/uploads/2022/06/PDF_Data_Extractor.pdf?time=1654578422)[content/uploads/2022/06/PDF\\_Data\\_Extractor.pdf?time=1654578422](https://secureservercdn.net/160.153.138.163/71l.ecb.myftpupload.com/wp-content/uploads/2022/06/PDF_Data_Extractor.pdf?time=1654578422) <https://kjvreadersbible.com/portable-bible-analyzer-crack/> <https://sarahebott.org/reason-essentials-2-0-1-crack-free-download-mac-win/> <https://babblingbrookereadings.com/wp-content/uploads/2022/06/FolderNet.pdf> <https://confiseriegourmande.be/outlook-cleaner-crack-license-key-full-3264bit-april-2022/> <https://expressionpersonelle.com/signmyimage-plugin-for-photoshop-4-25-crack-free-download/> <http://www.techclipse.com/?p=1618>